# Über Antrags-Nr.: Forstamt …….………………………………………………………. An Zentralstelle der Forstverwaltung - Obere Forstbehörde – Le Quartier-Hornbach 9 67433 Neustadt an der Weinstraße **1. ANTRAGSTELLER(IN):** (Bitte in DRUCKBUCHSTABEN ausfüllen) 1.1 Bei Einzelunternehmen / Privatpersonen: Name **Vorname** Vorname Geburtsdatum Bei allen anderen Rechtsformen: Unternehmensbezeichnung 1.2 Vollständige Postanschrift / Sitz des Unternehmen: Zustelladresse, wenn abweichend: ................................................................................ ................................................................................ ................................................................................ ................................................................................ ........................................................................... ............................................................................ ............................................................................ ............................................................................ Stimmen die Stammdaten (Europaweite Unternehmensnummer, Bankverbindung und Adresse), welche bei der Kreisverwaltung hinterlegt sind mit denen der forstlichen Förderung überein?  $\Box$  ja  $\Box$  nein Ein Zahlantrag kann erst nach Übereinstimmung der Stammdaten der forstlichen Förderung mit denen der Kreisverwaltung gestellt werden. Falls nicht, ist keine Auszahlung möglich! Die Stammdaten müssen bei der Kreisverwaltung aktualisiert werden! *Haben sich Änderungen zu Ziffern 1.1 bis 1.7 des Antrags auf Förderung ergeben?* ja nein (Besonders im Hinblick auf den Stammdatenabgleich bei der Kreisverwaltung) falls ja, zu Ziffer ………………………………………………………………………………………………………………………………………………… ………………………………………………………………………………………………………………………………………………… Zu Ziffer …………... ………………………………………………………………………………………………………………………………………………… **Gewährung einer Zuwendung für den Waldumbau oder die Wiederherstellung von Waldökosystemen -Übernahme der Naturverjüngungfür den Zeitraum 01.09.2023-31.07.2024** Eingang Forstamt Eingang ZdF Hinweis: 1. Bitte zutreffende Felder ausfüllen oder  $\boxtimes$  ankreuzen 2. Die grauen Felder werden von der Bewilligungsbehörde ausgefüllt 3. Bitte das beiliegende Merkblatt beachten T T M M J J J J

…………………………………………………………………………………………………………………………………………………

## **2. Allgemeine Angaben:**

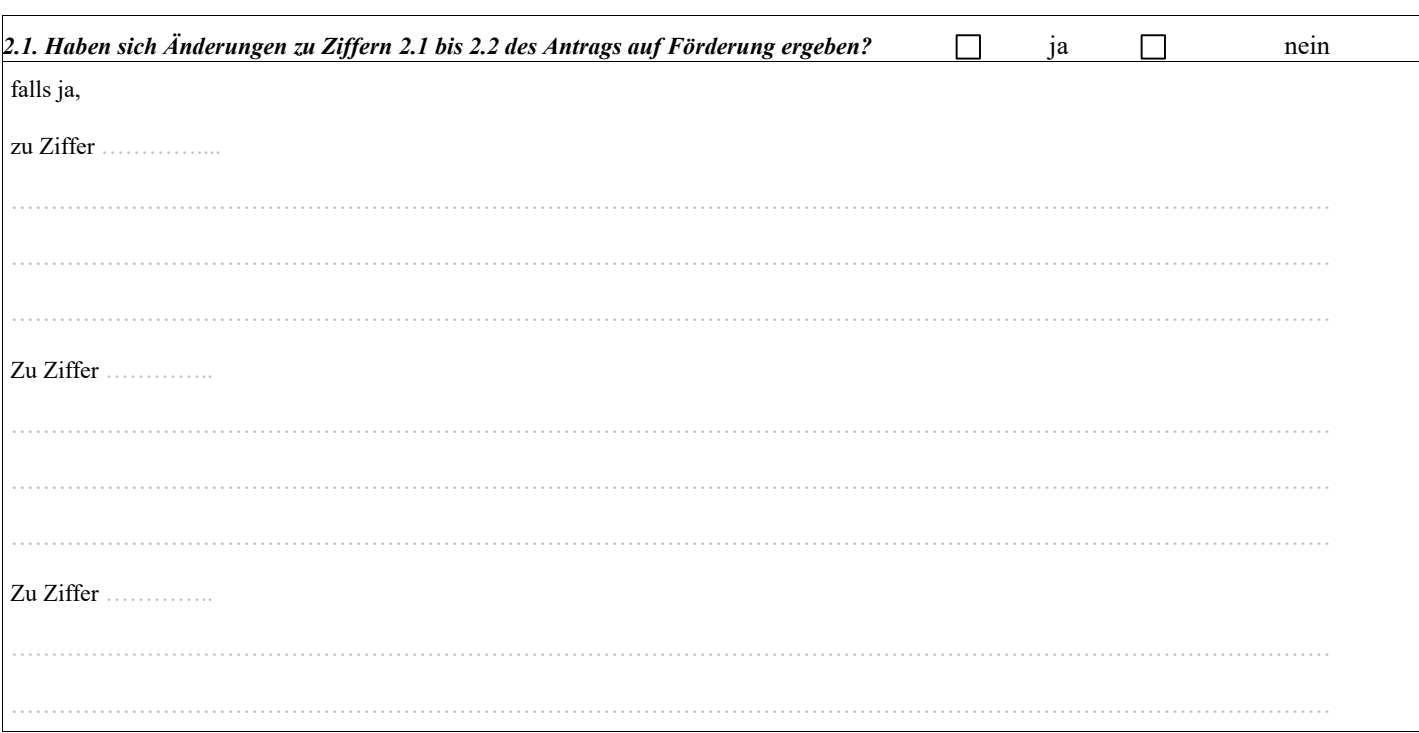

## **3. Angaben zum Vorhaben:**

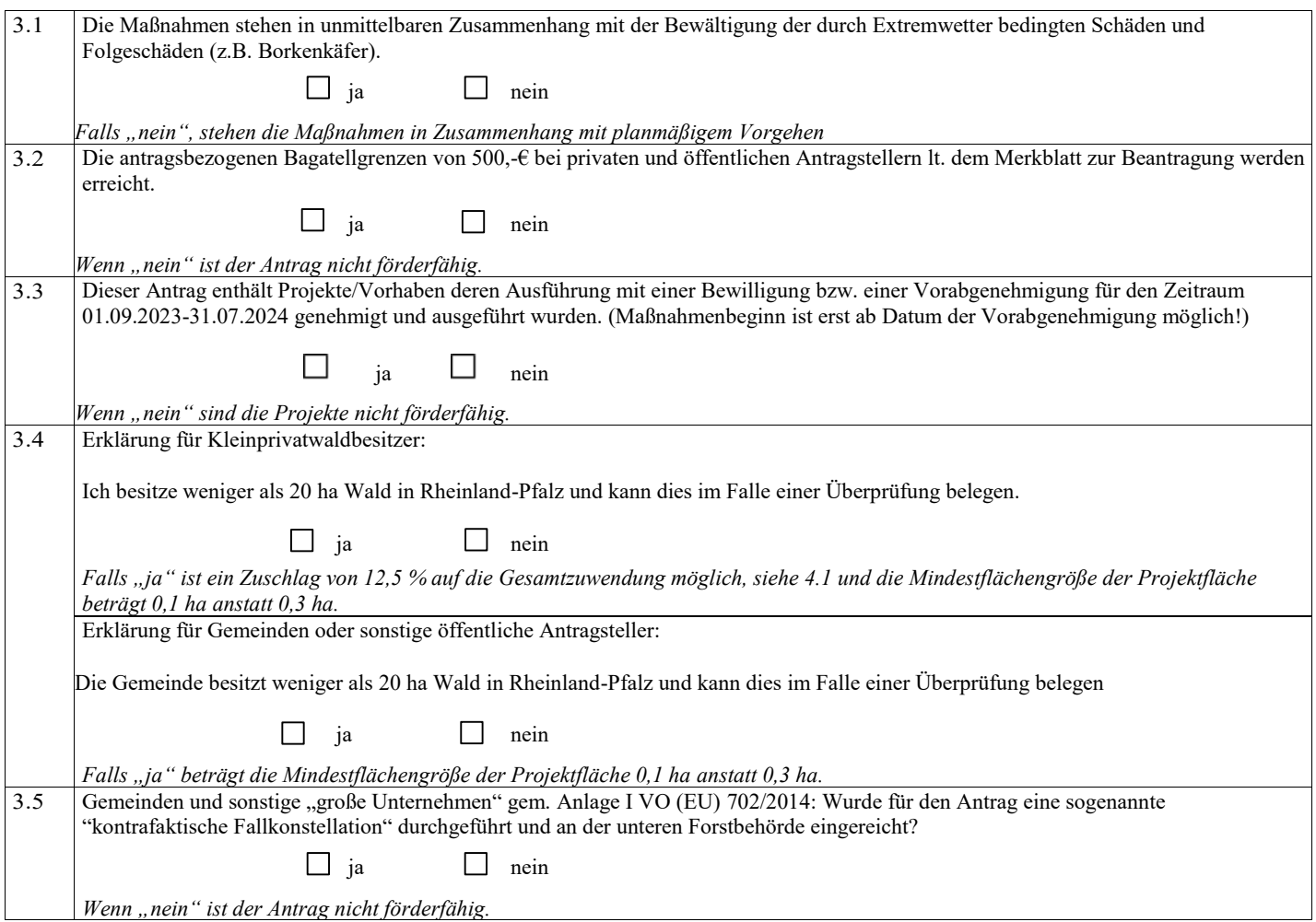

### Antrags-Nr.:

#### **4. B eantragung der Gesamtzuw endung:**

4.1 Ich beantrage folgende Gesamtzuwendung für den **Zeitraum 01.09.2023-31.07.2024** gemäß den **in der Anlage beigefügten Projektblättern**:

*Verwenden Sie für die Herleitung der Zuwendung - getrennt für jedes Projekt die Anlage "Projektblatt Übernahme der Naturverjüngung" und fügen Sie diese dem Antrag bei.*

*Es wird empfohlen anstatt der PDF-Version die ausfüllbare Excel-Version zu verwenden!*

*Übernehmen Sie die dort berechnete Zuwendung hier in die nachfolgende Tabelle* .

*Sofern sich die Zuwendungssumme während des Ausführungszeitraumes ändert, ist diese Änderung vor Maßnahmenbeginn der Bewilligungsbehörde mitzuteilen und durch diese genehmigen zu lassen!*

*Eine Genehmigung dieser Änderung kann nur im Rahmen der zur Verfügung stehenden Haushaltsmittel erfolgen!*

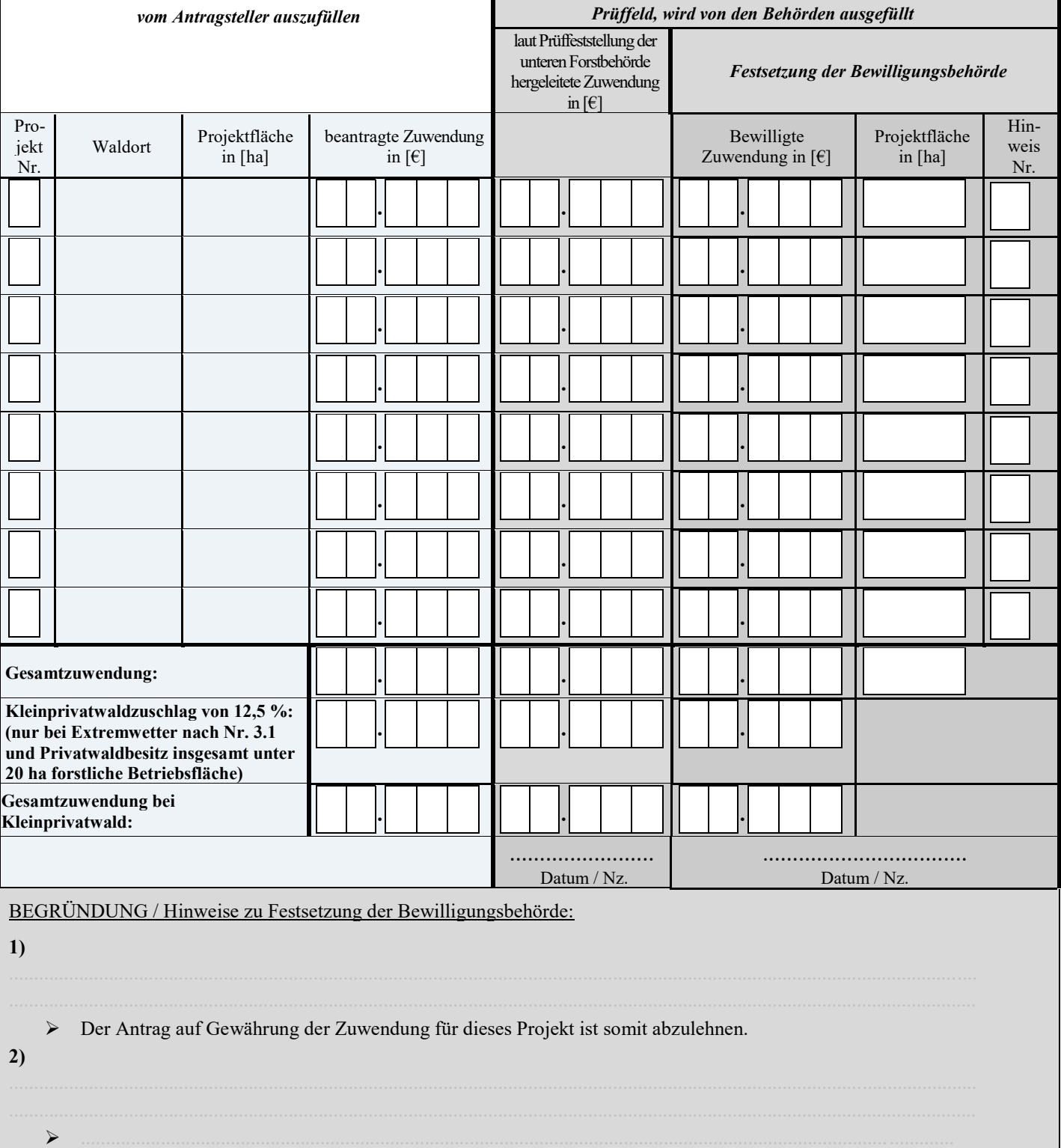

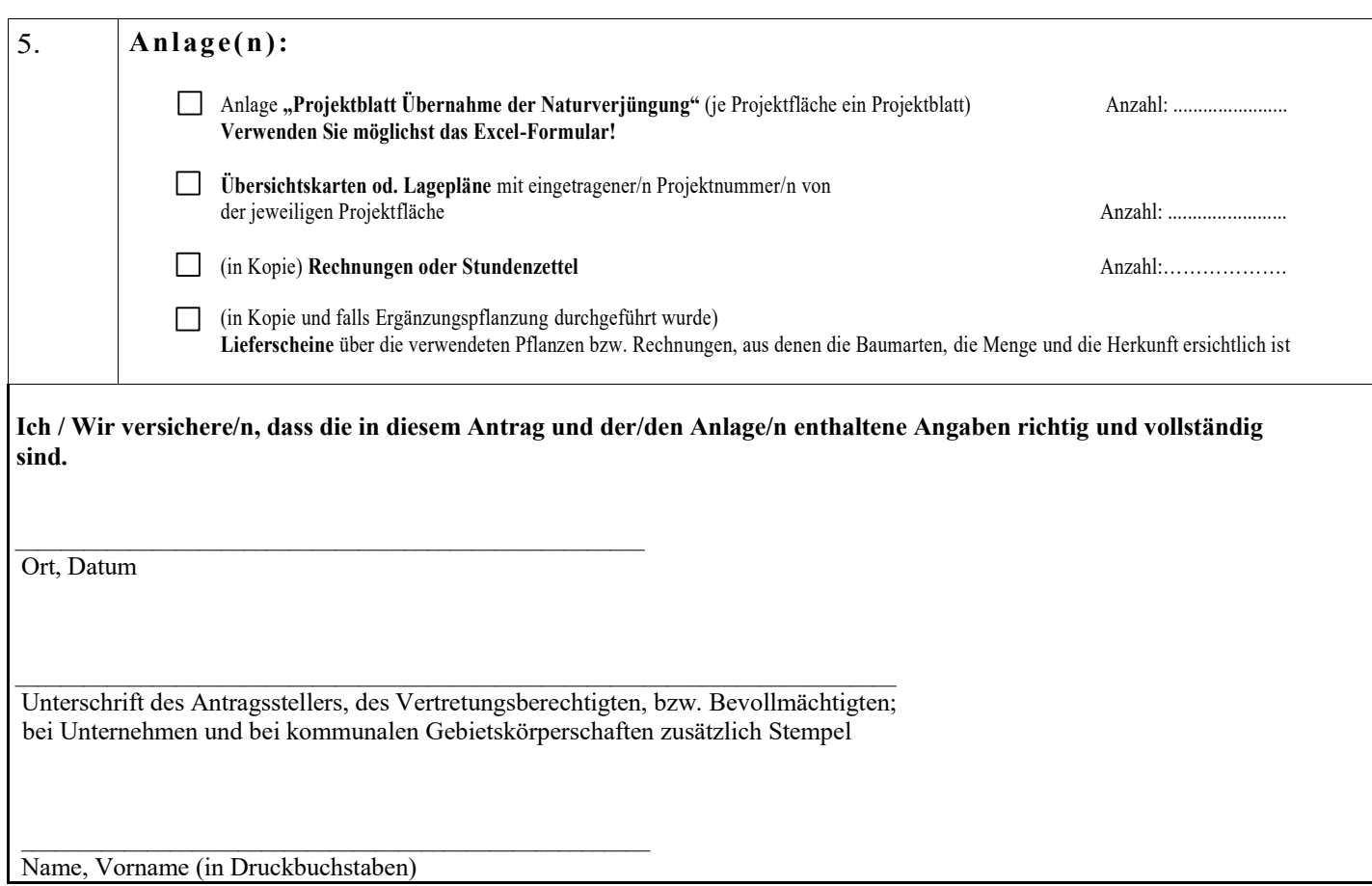